# **RENESAS ツールニュース**

### **RENESAS TOOL NEWS 2015年12月16日 : 151216/tn5**

## **RL78ファミリ用Cコンパイラパッケージの ご使用上のお願い**

RL78ファミリ用Cコンパイラパッケージ CC-RLの使用上の注意事項を連絡します。

条件アセンブル制御命令後に外部ラベルを定義した場合の注意事項 (CCRL#006) 注: 注意事項の後ろの番号は、注意事項の識別番号です。

1. 該当製品

CC-RL V1.01.00~V1.02.00

2. 内容

 アセンブリソース上において、初期値なしデータ領域用セクション内に 条件アセンブル制御命令を使用した場合に、その後に定義した外部ラベルの アドレスが不正になる場合があります。

- 3. 発生条件
	- 以下(1)~(3)の全てを満たす場合に発生します。
	- (1) 初期値なしデータ領域用セクション内(注1)で条件アセンブル制御命令(注2)を 使用している。
	- (2) (1)のセクション内の(1)の条件アセンブル制御命令より下の行で、 .publicまたは.extern疑似命令により外部宣言したラベルを定義している。
	- (3) (2)のラベル定義と同一行に.ds 疑似命令を使用してメモリ領域を確保して いる。

注1: bss, sbss, bssf属性セクション

注2: \$ifdef, \$ifndef, \$if, \$ifn, \$elseif, \$elseifn, \$else, \$endif

発生条件例:

--------------------------------------------------------------------------

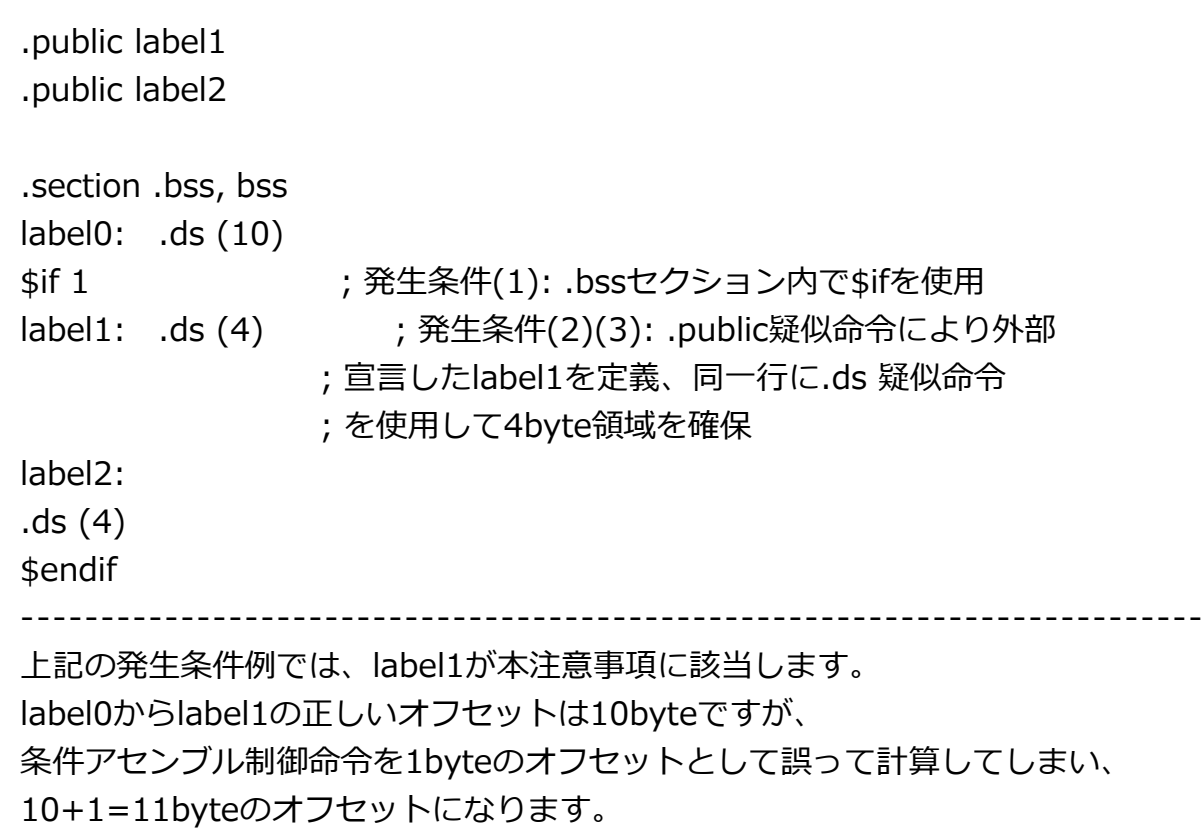

 label2は発生条件(3)に該当しないため、label0からのオフセットは正しい値の 14byteになります。

4. 回避策

.ds 疑似命令をラベルの次の行に記述してください。

回避策の適用例:

--------------------------------------------------------------------------

label1:

…

…

.ds (4) ; ラベルlabel1の次の行で.ds疑似命令を記述

--------------------------------------------------------------------------

### 5. 恒久対策

次期バージョンで改修する予定です。

#### **[免責事項]**

過去のニュース内容は発行当時の情報をもとにしており、現時点では変更された情報や無効な情報が含まれている場合があります。 ニュース本文中のURLを予告なしに変更または中止することがありますので、あらかじめご承知ください。